## Comment revenir à la disposition initiale ?

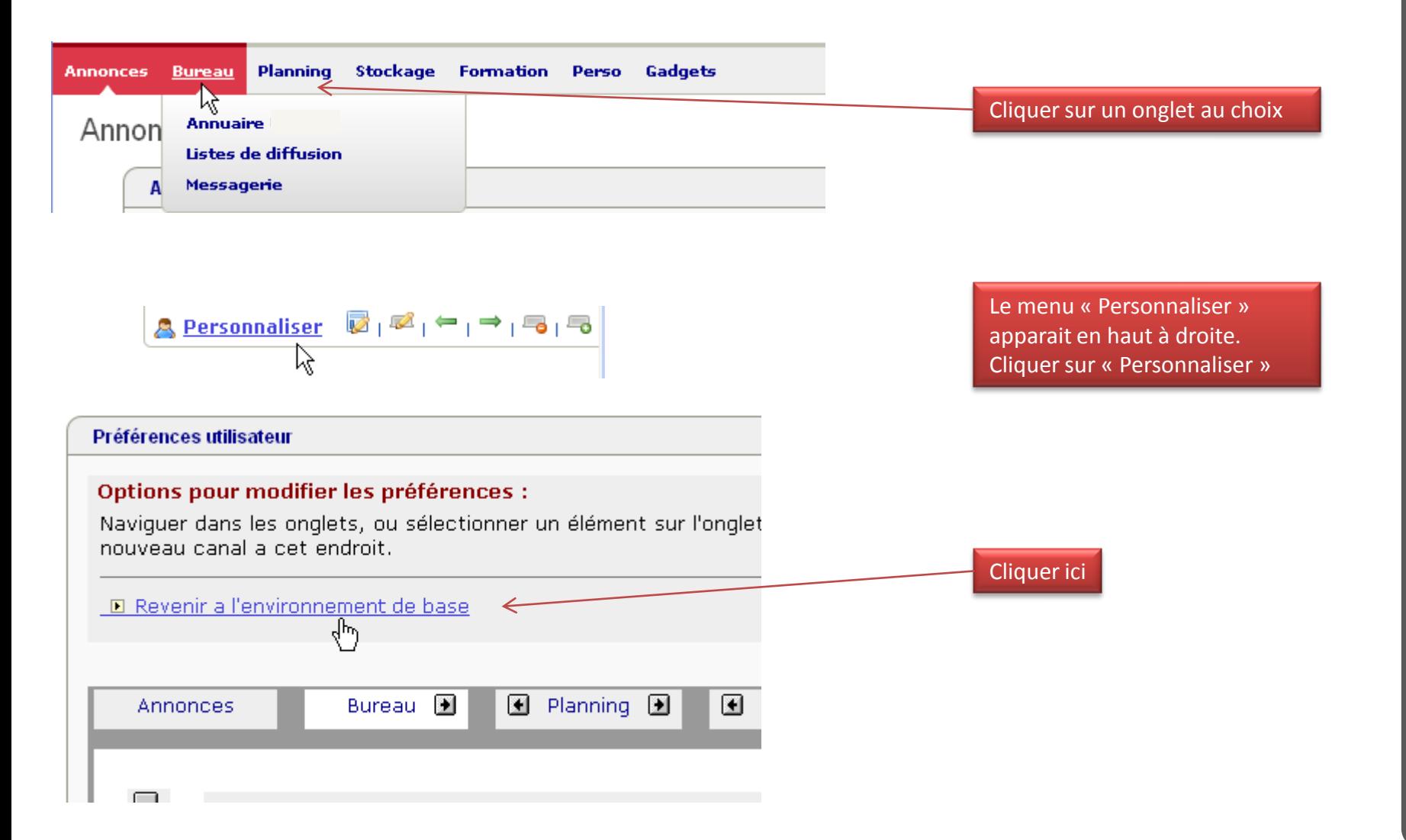

1

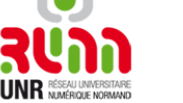